# **Die Einnahmen/Ausgaben- bzw. Geldflussrechnung**

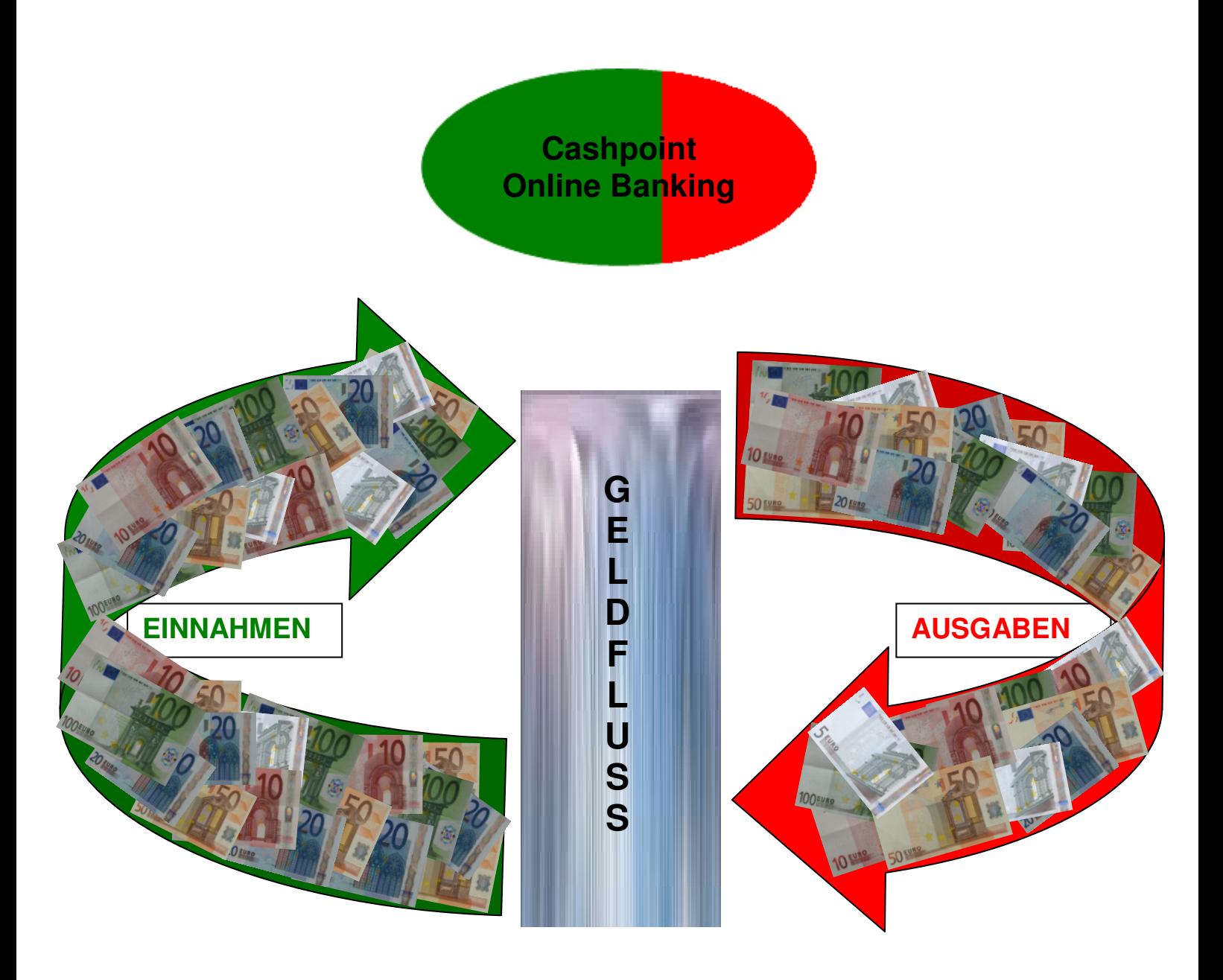

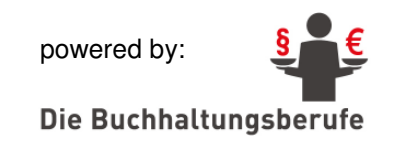

# **INHALTSVERZEICHNIS**

#### **INHALT WANN**

- Einnahmen/Ausgabenrechnung 2) - Geldflussrechnung via Onlinebanking 14.05.2010

## **6. Einführung**

## **7. Vorarbeiten bzw. Organisation einer Geldflussrechnung**

## **8. Praktische Einnahmen- und Ausgabenrechnung**

- 8.1. Anwendung der E/A-Rechnung
- 8.2. Eine Geldflussrechnung, die sich rechnet.
- 8.3. Welche laufenden Aufzeichnungen sind im Rahmen einer E/A-Rechnung zu führen?

## **I. Das Wareneingangsbuch (WEB)**

- o Was wird in das Wareneingangsbuch (WEB) eingetragen und wie sind die Eintragungen vorzunehmen?
- o Waren, Rohstoffe, Halberzeugnisse, Hilfsstoffe und Betriebsstoffe
- o Eintragungen
- o Welche zusätzlichen Eintragungen können im WEB vorgenommen werden?

## **II. ANLAGEVERZEICHNIS**

o Welche Funktion hat das Anlageverzeichnis (Anlagekartei)?

## **III. Zusammenfassung**

## **9. Gewinnermittlung – E/A-Rechner**

- 9.1. Was ist das Wesen der Gewinnermittlung nach § 4 Abs. 3 EStG?
- 9.2. Gewinn/Verlustermittlung am Jahresende

## **10. Systemvergleich**

- 10.1. Unterschiede zwischen E/A-Rechnung und Bilanzierung
- 10.2. Vorteile der E/A-Rechnung und der Bilanzierung

# **6. Einführung**

Der Gesetzgeber hat mit 01.01.2010 einen dankenswerten Reform-Schritt gesetzt. Er hat die Buchführungsgrenzen von € 400.000,-- auf € 700.000,-- angehoben (siehe Fußnote letzte Seite).

Für viele (Klein)Unternehmer kann sich hierdurch eine spürbare Arbeitserleichterung verbunden mit einer Kostensenkung ergeben.

Bevor Sie aber auf ein "vereinfachtes" Buchführungssystem umstellen, wären folgende Vorfeldfragen zu klären.

- 1) Welcher Kostenvorteil ergibt sich tatsächlich (Ein kritischer Kostenvergleich ist zu empfehlen)?
- 2) Entstehen im Vergleich zur früheren Version erhebliche Informationsdefizite (Wegfall einer aussagekräftigen Finanzbuchhaltung mit integrierter Kostenrechnung)?
- 3) Ist Ihre Bank damit einverstanden?
- 4) Welche steuerlichen Probleme können dadurch ausgelöst werden?
- 5) Können Sie sich vorstellen, auch nach 3 Jahren noch mit diesem System zu arbeiten.

Wenn alle diese Fragen zu keinen unlösbaren Problemen führen und auch keine größeren Expansionsschritte geplant sind, können Sie darangehen diese Umstellungsarbeiten zu planen bzw. den notwendigen Organisationsablauf zu konzipieren. Ganz grundsätzlich sei noch angemerkt, dass eine einfache Buchführung eher für "Startups" gedacht ist und Unternehmen, wo die Dienstleistung eine dominierende Rolle spielt.

Überall dort, wo größere Waren- und Forderungsbestände zu verwalten sind, und auch eine exakte Kostenrechnung das Management erleichtert, sollte von dieser Buchführungsform eher Abstand genommen werden.

# **7. Vorarbeiten bzw. Organisation einer Geldflussrechnung**

Bevor wir in die eigentliche Organisationsarbeit einer E/A- bzw. Geldfluss-Rechnung einsteigen, möchten wir Ihnen einige Organisationstipps voranstellen.

#### **1. Das Pareto Prinzip**

Was ist wichtig, was ist unwichtig sollte grundsätzlich vor jeder Neuorganisation minuziös untersucht werden.

Wer sein TUN einer genauen Analyse unterzieht, wird feststellen, dass jeweils nur 20% davon w i r k l i c h erfolgsrelevant ist. Die restlichen 80% der Aktivitäten sind im Regelfall Beiwerk und der Nutzen daraus hält sich in Grenzen. Dieses PP kann mit viel Kraft und Mut durchbrochen werden, und Meister dieser Kunst können die Anzahl der erfolgswirksamen Tätigkeiten auf **30-40%** steigern.

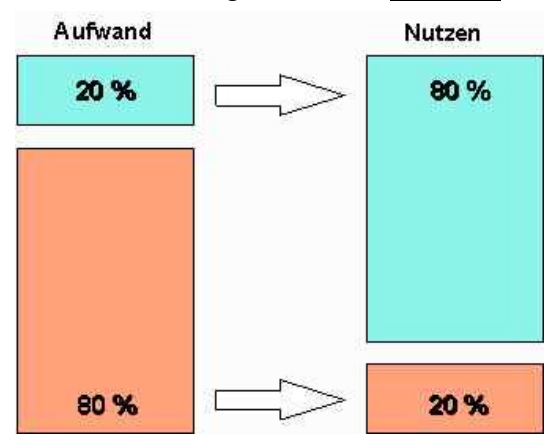

#### **2. Die ABC – Analyse**

Wichtiges von Unwichtigem zu trennen und seine Pläne und deren Umsetzung danach auszurichten steigert die eigene Arbeitseffizienz enorm. Diejenigen, die danach arbeiten, steigern Ihre eigene Kreativität und erreichen ihre Ziele unvergleichlich schneller.

Gerade im Bereich der monetären Verwaltung (Buchgeld) sollte besonders darauf geachtet werden, da gerade hier nebensächliche Abläufe (z.B. **Führung eines Kassabuches mit Bestandsverwaltung**) gutes Geld **kosten** kann.

Die zu erledigenden Arbeiten in A-, B- und C-Aufgaben einzuteilen, ist vor jeder Projektarbeit sehr wichtig bzw. sollte man den Maßnahmenplan danach erstellen Aus Erfahrung weiß man, dass rund 15% der Aufgaben in die Kategorie A einzuordnen sind. Diese sind nicht delegierbar. 20 % können teilweise delegiert werden. C-Aufgaben sind Routinetätigkeiten, die eben auch bearbeitet werden müssen. Leider ist es auch so, dass 65 % unserer gesamten Arbeits- und Lebenszeit durch Routinearbeiten, sprich C-Aufgaben, ausgefüllt wird.

Quintessenz daraus ist, dass man seine wertvolle Lebenszeit nur für A-Aufgaben einsetzen soll. So machen es die echten Meister ihres Faches!!!

# **8. Praktische Einnahmen- und Ausgabenrechnung**

#### **8.1. Anwendung der E/A-Rechnung**

Wenn nun alle Vorfeldfragen **im REINEN** sind und der künftige Organisationsablauf feststeht, können Sie mit der praktischen Umsetzung beginnen. Da die Buchführungsgrenzen angehoben wurden, sollte noch überlegt werden, welcher Informationsbedarf laufend (z.B. monatlicher Chefbericht), besteht. Festzustellen ist auch (z.B. wegen Basel III), welche betriebswirtschaftlichen Kennzahlen aus dem Zahlenwerk des Jahresabschluss ermittelt werden können.

Es ist dieser Buchhaltungsstandard zu sichern, der nachhaltig erforderlich ist. Zu starke Vereinfachungen können zu Informationsdefiziten führen. Es ist außerdem darauf zu achten, dass neben den gesetzlichen Mindestvorschriften auch für andere Geschäftspartner (Banken, Lieferanten) **betriebswirtschaftliche Aussagekraft** aus Ihrer Buchführung abgeleitet werden kann.

## **8.2. Eine Geldflussrechnung, die sich rechnet.**

Die Aufzeichnung der Einnahmen und Ausgaben, also die Basisarbeit zur Steuerung des Geldflusses, kann über **ein Bankkonto** erfolgen. Vorzugweise soll das Instrument "**Onlinebanking"** zum Einsatz kommen. Dadurch entsteht eine elektronische Erfassung der Einnahmen und Ausgaben, die schon weitgehend den dafür relevanten Vorschriften entspricht. Diese Datenstruktur kann zur weiteren Bearbeitung (Spesenverteilung, MwSt-Berechnung) verwendet werden. Diese Daten können sehr einfach in eine Exceldatei exportiert werden, wo noch ergänzende Be- und Verarbeitungsmaßnahmen gesetzt werden können. Per Saldo heißt das, dass ein wesentlicher Part der Geldflussrechnung bereits durch die Buchungen Ihrer Bank generiert wird.

Damit **sparen Sie Zeit und Geld.** Auch dann, wenn Bargeschäfte getätigt werden, ist diese Art und Weise einer Einnahmen- und Ausgabenrechnung zulässig, da keine Kassenführung im traditionellen Sinn erforderlich ist, und eben nur die Tageslosungen im Sinne der dafür relevanten Vorschriften bzw. im Sinne der gültigen Gesetzeslage, zu ermitteln sind. Eine allenfalls neue Maßnahme könnte sein, die Tageslosungen (Barerlöse) in relativ kurzen Zeitintervallen auf das Bankkonto, über das die Einnahmen- und Ausgaben (via ONLINE-BANKING) abgewickelt werden, einzuzahlen. Jedenfalls sollten am Monatsende die gesamten Bareinnahmen am Bankkonto aufscheinen. Dadurch entsteht auch ein gewisses Maß an Abrechnungskontrolle.

Bei **konsequenter** Einhaltung dieser Verwaltungsabläufe kann dann davon ausgegangen werden, dass der jeweils **aktuelle Banksaldo** bereits ein starker Liquiditäts- und Erfolgsindikator ist.

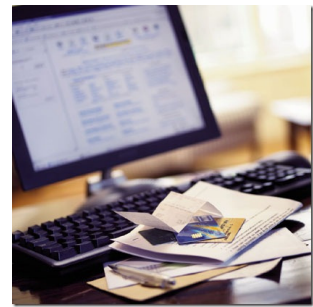

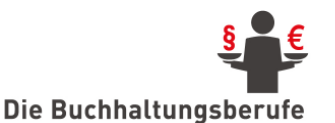

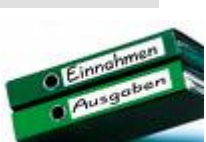

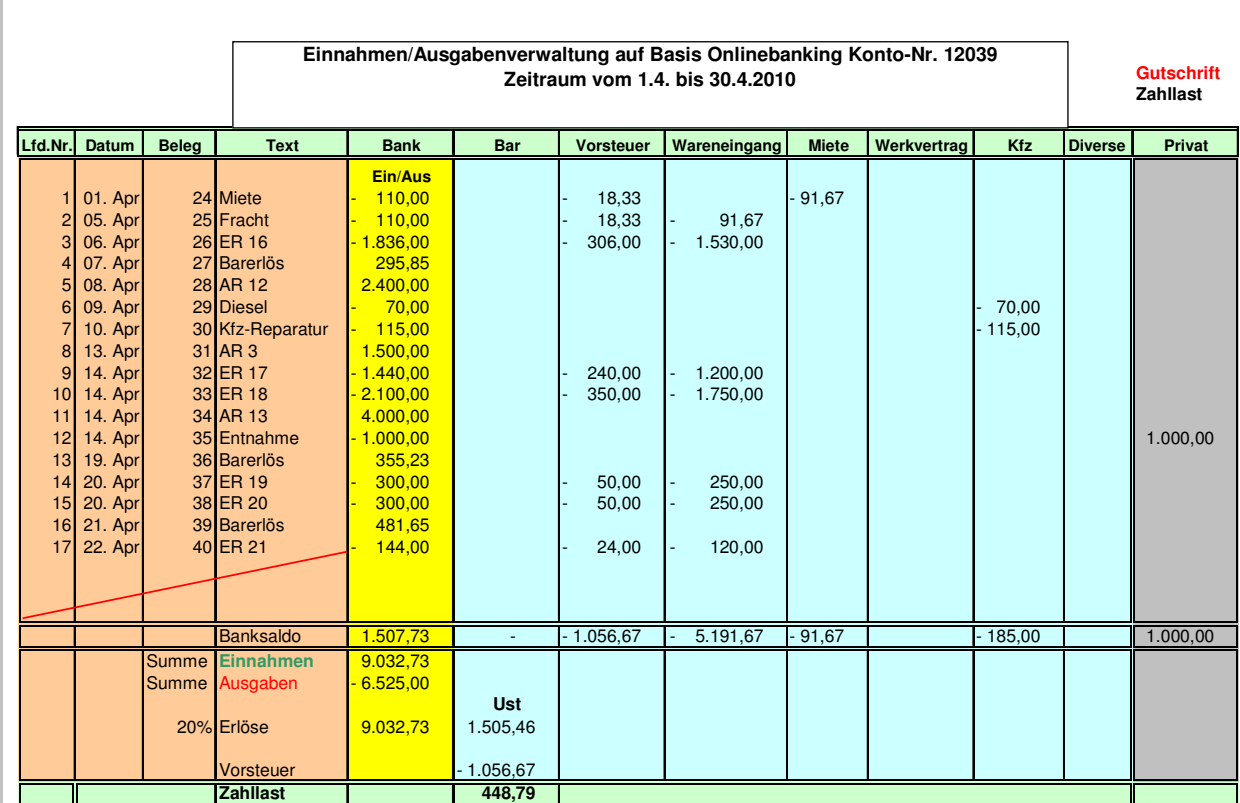

#### **Schaubild einer Geldflussrechnung via Online-Banking**

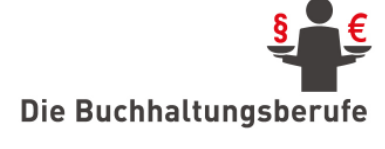

 Abgesehen davon, dass eine Bargeldverwaltung relativ kostspielig ist und dass das Zahlen mit **Karte und Code** in den letzten Jahren stark zugenommen hat, wird die Die Buchhaltungsberufe Option, den Geldfluss (Cashflow) über ein BANKKONTO zu steuern, stark erleichtert.

Zu beachten wäre zusätzlich, dass die Zahlung mit Karte und Code die Umsatzerlöse erheblich steigern kann. Umsatz- und Ertragszunahmen im Ausmaß von 30 % sind absolut im Bereich des Möglichen. Es wäre schade, auf dieses Marketinginstrument zu verzichten. Die traditionelle Bargeldverwaltung ist kostenintensiv und birgt eine hohe Fehleranfälligkeit. Auch der Falschgeldbetrug ist dadurch unmöglich.

#### **8.3. Welche laufenden Aufzeichnungen sind im Rahmen einer E/A-Rechnung zu führen?**

Im Folgenden erhalten Sie eine Übersicht über die verschiedenen Einzelaufzeichnungen und deren Funktion.

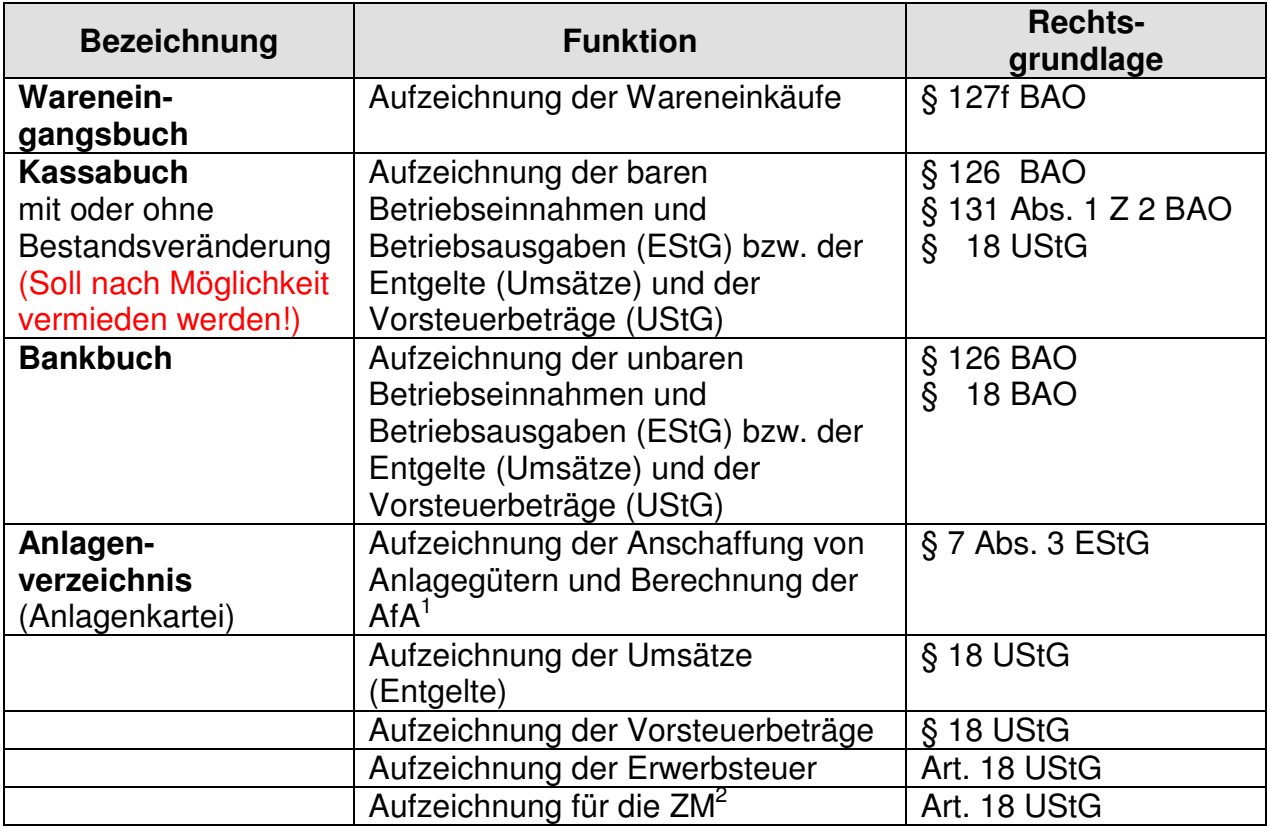

1 AfA = Absetzung für Abnutzung

2 ZM = Zusammenfassende Meldung

E/A-Rechner versteuern von Gesetzes wegen nach dem IST-System (§ 17 Abs. 2 UStG), können aber über **Antrag** für das **SOLL-System** optieren. Die Führung eines Umsatzsteuerbuches ist damit endgültig nicht mehr erforderlich.

Zur Aufzeichnung der Vorsteuerbeträge ist zu bemerken, dass die Geltendmachung der **Vorsteuer** für alle Gruppen von Unternehmern schon immer nach dem **SOLL-System** vorgeschrieben war. Das heißt, die Vorsteuer kann bereits geltend gemacht werden, wenn eine Lieferung oder sonstige Leistung erbracht und die Rechnung (§ 11 UStG) gelegt worden ist, obwohl noch keine Bezahlung erfolgt ist. Für die Erfassung der Vorsteuern aus noch nicht bezahlten Rechnungen wurde in der Vergangenheit die Führung eines **Vorsteuerbuches** empfohlen. Da jedoch in der Praxis nur wenige Vorsteuerbeträge davon betroffen sind, hat sich das Vorsteuerbuch nicht durchgesetzt.

Für die Fälle einer **innergemeinschaftlichen Lieferung** oder eines **innergemeinschaftlichen Erwerbes** durch einen E/A-Rechner, die entsprechende Aufzeichnungspflichten auslösen, ist die Einrichtung einer eigenen Aufzeichnung im Allgemeinen **nicht** erforderlich. Es genügt, wenn innergemeinschaftliche Lieferungen für die Umsatzsteuervoranmeldung (Jahressteuererklärung) bzw. die Zusammenfassende Meldung **evident** gehalten werden. Innergemeinschaftliche Erwerbe können entweder im **Wareneingangsbuch** (Waren, Rohstoffe etc.) oder allenfalls im **Anlagenverzeichnis** (Anlagegüter) aufgezeichnet werden.

# **I. Das Wareneingangsbuch (WEB)**

## o **Was wird in das Wareneingangsbuch (WEB) eingetragen und wie sind die Eintragungen vorzunehmen?**

§ 128 BAO schreibt für folgende Einkäufe Eintragungen vor:

- **Waren**
- Rohstoffe
- Halberzeugnisse
- **Hilfsstoffe**
- Betriebsstoffe

Eine Eintragung ist vorzunehmen, wenn die Waren, Rohstoffe usw. zur gewerblichen **Weiterveräußerung** erworben werden, und zwar unabhängig davon,

- ob sie **unverändert** verkauft werden oder erst, nachdem sie im Unternehmen **bearbeitet** oder **verarbeitet** worden sind, und
- unabhängig davon, ob sie auf fremde oder auf eigene Rechnung erworben worden sind.

## o **Waren, Rohstoffe, Halberzeugnisse, Hilfsstoffe und Betriebsstoffe**

#### **Waren:**

Waren sind bewegliche körperliche Gegenstände, die zum Zweck der **gewerblichen Weiterveräußerung** (ohne Be- oder Verarbeitung) erworben werden; im Sprachgebrauch zum Handel. Waren sind auch dann einzutragen, wenn sie für **betriebsfremde Zwecke** (zB zum **Eigenverbrauch**) verwendet werden. Eintragungspflichtig sind nur Waren, die erworben worden sind. Selbst hergestellte Gegenstände sind daher nicht eintragungspflichtig.

#### **Rohstoffe:**

Rohstoffe (auch Material) werden zur gewerblichen Be- oder Verarbeitung erworben – zur **Erzeugung**. Sie sind wesentlicher Bestandteil des Erzeugnisses. Nicht eintragungspflichtig sind Stoffe, die als Betriebsstoffe (zB Schmiermittel, Reinigungsmaterial oder Heizmaterial) Verwendung finden.

#### **Halberzeugnisse:**

Halberzeugnisse sind Gegenstände, die bereits in **halbfertigem Zustand** erworben und im Betrieb weiter be- oder verarbeitet (zB eingebaut) werden. Im WEB sind nur erworbene Halberzeugnisse, nicht selbst erzeugte zu erfassen.

#### **Hilfsstoffe:**

Hilfsstoffe (auch Hilfsmaterial) sind Stoffe, die bei der Be- oder Verarbeitung unmittelbar verbraucht werden, aber im Erzeugnis selbst nicht enthalten sind (zB Verpackungsmaterial).

#### **Betriebsstoffe:**

Zutaten sind Stoffe, die bei der Be- oder Verarbeitung verwendet werden, im Erzeugnis aber wert- oder mengenmäßig nur geringfügig enthalten sind (zB Pöckelsalz beim Fleischer; Leim beim Tischler).

- **Bearbeitung:** Der erworbene Gegenstand bleibt in seiner **Wesensart erhalten**, wird aber verändert; zB Röcke werden mit einer Stickerei versehen: Der Rock bleibt als solcher erhalten, der Gegenstand heißt weiter Rock.
- **Verarbeitung:** Der erworbene Gegenstand geht in einem **Gegenstand anderer Art** auf; er ist in seiner ursprünglichen Wesensart nicht mehr existent bzw. nicht mehr erkennbar; zB aus Blech werden Gießkannen gefertigt; der Gegenstand heißt nicht mehr Blech, sondern Gießkanne.

## o **Eintragungen**

Zu den Waren, Rohstoffen usw. sind folgende Angaben in das WEB einzutragen:

- fortlaufende Nummer der Eintragung;
- Tag des Wareneingangs oder der Rechnungsausstellung;
- Name (Firma) und Anschrift des Lieferanten;
- Bezeichnung, wobei eine branchenübliche Bezeichnung genügt;
- Preis:
- Hinweis auf die dazugehörigen Belege.

#### **Die Eintragungen sind wie folgt vorzunehmen:**

- in richtiger zeitlicher Reihenfolge
- zeitgerecht bezogen auf den Zeitpunkt des Bekanntwerdens der eintragungspflichtigen Angaben, das heißt, nicht bezogen auf den Zeitpunkt des Erwerbes;
- die Beträge sind monatlich und jährlich zusammenzurechnen;
- auf dem Beleg ist die fortlaufende Nummer zu vermerken.

Während der **Inhalt** der Eintragungen **genau geregelt** ist, enthält die BAO keine Vorschriften über ein **System des WEB**, die äußere Gestaltung oder die Technik; es gibt auch **kein amtliches Formular** für das WEB. Es können daher in der Praxis nach eigener Wahl entweder die verschiedenen im Fachhandel erhältlichen Formulare oder selbst angefertigte verwendet werden, wenn sie die im Gesetz vorgeschriebenen Angaben vorsehen – siehe oben. Das WEB kann selbstverständlich auch **automationsunterstützt** geführt werden.

#### **Zur Beachtung:**

Für die Führung eines Wareneingangsbuches kann auch ein Tabellenkalkulationsprogramm verwendet werden, sofern zB durch das Betriebssystem oder durch Zusatzprogramme sichergestellt wird, dass Eintragungen **nachträglich nicht mehr verändert** oder **gelöscht** werden können!!!

Aus den gesetzlichen Angaben lässt sich folgendes Grundschema des Wareneingangsbuches ableiten:

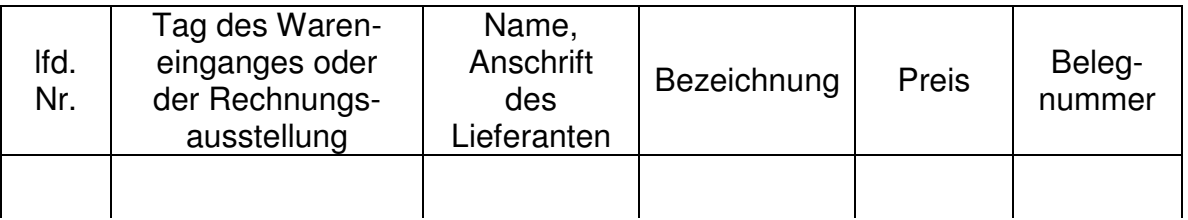

#### **Laufende Nummer:**

Ein bestimmtes System der Nummerierung ist nicht vorgeschrieben. Es empfiehlt sich aber, jeweils zu Jahresanfang mit "1" zu beginnen und aufsteigend durchzunummerieren. Die richtige Reihenfolge der Eintragung hängt davon ab, oder der Tag des Wareneingangs oder der Tag der Rechnungsausstellung erfasst wird.

#### **Tag des Wareneingangs – Tag der Rechnungsausstellung:**

Der Gewerbetreibende hat die Wahl, ob er den Tag des Wareneingangs oder den der Rechnungsausstellung einträgt.

#### **Zeitgerechte Eintragung:**

Die Eintragungen sind innerhalb einer Frist von einem Monat und 15 Tagen nach Ablauf des jeweiligen Kalendermonats vorzunehmen. Gewerbetreibende, die als Voranmeldungszeitraum nicht den Kalendermonat, sondern das Kalendervierteljahr haben (Das sind Gewerbetreibende, deren Vorjahresumsatz 22.000,- € bzw. ab 2010 30.000,- € nicht überstiegen hat.), brauchen die Eintragungen erst einen Monat und 15 Tage nach Ablauf des Kalendervierteljahres vorzunehmen.

Die Frist für die zeitgerechte Eintragung richtet sich nach dem **Bekanntwerden** der eintragungspflichtigen Angabe.

Aus dem **Durchführungserlass** zu den §§ 126 ff BAO ergibt sich dazu:

- **"Bekanntwerden":** Wird eine Ware im Monat Jänner erworben, die Rechnung aber erst im Februar gelegt, so sind bei einer auf den Kalendermonat bezogenen Erfassung die im Jänner bekannt gewordenen Angaben (wie etwa der Tag des Wareneingangs, die Bezeichnung der Ware, Name und Anschrift des Lieferanten) bis spätestens 15. März, die im Februar bekannt gewordenen Angaben (wie etwa der Preis) bis spätestens 15. April in das WEB einzutragen.
- Die einmal gewählte Vorgangsweise (Eintragung nach dem Wareneingang oder nach der Rechnungsausstellung) ist beizubehalten.
- Wird der Tag der Rechnungsausstellung eingetragen und im Einzelfall eine Rechnung nicht erteilt (zB Privateinlage), so ist ausnahmsweise der Tag des Wareneingangs zu erfassen.

Für die **Praxis** ergeben sich daraus folgende Schlussfolgerungen:

- Die Eintragungen in das WEB sind immer einem **Monat** zuzuordnen. Es werden daher – je nach getroffener Wahl – entweder die **Wareneingänge** eines Monats oder **alle Rechnungen** mit dem Ausstellungsdatum eines Monats erfasst.
- Sämtliche Eintragungen eines Monats können **auf einmal** vorgenommen werden. Es steht dafür eine Frist von einem Monat und 15 Tagen – vom Ende des Monats oder Kalendervierteljahres gerechnet – zur Verfügung.
- Für die Nacherfassung der Angaben, welche zum Zeitpunkt der ersten Eintragung in das WEB noch nicht bekannt waren, steht wieder dieselbe Frist zur Verfügung.
- Um der Funktion des WEB (Prüfbarkeit des Warenflusses in einem Unternehmen) gerecht zu werden, muss sich der Gewerbetreibende für eine der beiden **Alternativen** – Tag des **Wareneinganges** oder Tag der **Rechnungsausstellung** – entscheiden.
- Der Tag der Rechnungsausstellung sollte für die Praxis der günstigere sein, weil mit der Rechnungsausstellung in der Regel alle Angaben bekannt sind und damit Nachträge entfallen. Für den Fall allerdings, dass überhaupt keine Rechnung ausgestellt wird – schon wegen des Vorsteuerabzugs sicher nur ausnahmsweise –, müsste für diese Ware der Tag des Wareneinganges eingetragen werden.

Es empfiehlt sich, dass Gewerbetreibende sämtliche Eintragungen für einen Monat auf einmal in der Zeit zwischen Ende eines Kalendermonats und Ende der Eintragungsfrist vornehmen. Sinnvollerweise wird die Eintragung innerhalb dieses Zeitraums von mindestens 45 Tagen – seit dem Wareneingang – erst dann erfolgen, wenn alle Angaben aller Wareneingänge des Monats zur Verfügung stehen. Die Bestimmung, dass die Frist vom Zeitpunkt des Bekanntwerdens der Angabe an zu laufen beginnt, wurde nur deswegen in das Gesetz aufgenommen, damit "verspätete" Eintragungen, die auf späteres – vom Gewerbetreibenden nicht beeinflussbares – Bekanntwerden (zB wie oben der Preis) zurückzuführen sind, nicht zu Beanstandungen führen können.

Angaben, die erst später bekannt werden, kommen bei der Eintragung nach der Rechnungsausstellung in der Praxis kaum vor.

Wird überhaupt keine Rechnung ausgestellt (zB bei Lieferung von einem Privaten), wäre ausnahmsweise – auch bei grundsätzlicher Eintragung nach der Rechnungsausstellung – der Tag des Wareneingangs zu erfassen.

#### **Zusammenfassung:**

Alle Eintragungen in das WEB sollten möglichst **einmal im Monat** (oder einmal im Vierteljahr) für den vorangegangenen Monat (oder das vorangegangene Vierteljahr) vorgenommen werden.

#### **Name und Anschrift des Lieferanten:**

In Ausnahmefällen kann es vorkommen, dass Name und Anschrift des Lieferanten nicht bekannt werden (zB Einkauf bei Marktfahrern oder Landwirten). Die Angabe ist durch einen entsprechenden Hinweis zu ersetzen.

Von immer wiederkehrenden Lieferanten kann Name (Firma) und Anschrift in Kurzform wieder angegeben werden.

Beispiel:

statt "Dornröschen Kleidermacher GmbH", 8020 Graz, Griesgasse 1 nur "Dornröschen, Graz"

#### **Branchenübliche Sammelbezeichnung:**

Nach dem Durchführungserlass sind unter branchenüblicher Sammelbezeichnung beispielsweise Bezeichnungen zu verstehen, wie Damenröcke, Herrenhosen, EDV-Ersatzteile, Reinigungsmittel. Überbegriffe wie "Waren" oder "Material" genügen nicht, weil sie für alle Branchen Verwendung fingen.

#### **Preis:**

Zum Preis einer Ware gehören neben dem Rechnungspreis (Einkaufspreis) auch die **Nebenkosten** (Fracht, Zoll, Versicherungen usw.). Nachträglich gewährte Rabatte und ein Skonto, welcher bei der Bezahlung in Abzug gebracht wird, vermindern den Preis.

## **Hinweis auf die "dazugehörigen Belege" = Belegnummer**

Das Gesetz geht – wie auch in § 132 BAO – vom Vorhandensein von Belegen aus. Belege können sein: Rechnungen (Fakturen), Quittungen (Zahlungsbestätigungen), Frachtbriefe, Lieferscheine usw.

Die **Belegnummer** ist sowohl im WEB als auch auf dem Beleg selbst anzubringen. Sind zu einer Eintragung mehrere Belege vorhanden – zB Lieferschein und Faktura –, so gilt der Beleg als maßgeblich, der die vollständigeren Angaben enthält – das wird hier die **Faktura** sein.

## o **Welche zusätzlichen Eintragungen können im WEB vorgenommen werden?**

Das WEB wird in der Praxis nicht nur für die gem. § 128 BAO vorgeschriebenen Eintragungen verwendet, sondern auch für solche, die zwar nach anderen Gesetzesbestimmungen vorzunehmen sind, rationellerweise aber mit den Eintragungen des WEB **verbunden** werden können.

#### **Vorsteuer**

Die Vorsteuer, welche aus dem Wareneinkauf resultiert, kann entweder **Bankbuch** oder eben im **Wareneingangsbuch** aufgezeichnet werden. Zu den in der Grundform des WEB erforderlichen Spalten kommen dann weitere Spalten – "Nettoentgelt" und "Vorsteuer".

#### **Erwerbsteuer**

Tätigt ein E/A-Rechner innergemeinschaftliche (ig) Erwerbe, dh er bezieht Waren aus dem **EU-Gemeinschaftsgebiet**, so ist er gem. Art. 18 Abs. 1 UStG 1994 verpflichtet, die **Bemessungsgrundlage** – getrennt nach Steuersätzen – sowie die Steuerbeträge aufzuzeichnen. Ig Erwerbe sind, soweit sie Waren, Rohstoffe usw. betreffen, jedenfalls auch in das WEB einzutragen. Um beiden Verpflichtungen

nachkommen zu können, ist eine **Erweiterung** des WEB um die Spalten "ig **Erwerbe**" und "**Erwerbsteuer**" notwendig.

#### **Einfuhrumsatzsteuer**

Führt ein E/A-Rechner Waren aus **Drittstaaten** ein, so ist er gem. § 18 Abs. 2 Z 6 UStG 1994 verpflichtet, die **Bemessungsgrundlagen** und die für die Einfuhr entrichtete **Einfuhrumsatzsteuer** (EUSt) aufzuzeichnen. Handelt es sich um Waren, Rohstoffe usw., die gem. § 128 BAO eintragungspflichtig sind, so muss das WEB um die Spalten "Einfuhren" und "EUSt" erweitert werden.

#### **Rabatte, Skonti, Gutschriften**

Wird die Vorsteuer aus dem Wareneinkauf im WEB erfasst, muss bedacht werden, dass zur exakten Aufzeichnung der Vorsteuer ach die Berichtigung aufgrund derjenigen Beträge gehört, welche die Vorsteuer vermindern, das sind beispielsweise Vorsteuern, die in nachträglichen Rabatten, Skonti und in Gutschriften für Retourwaren enthalten sind.

#### **Zahlungskontrolle**

In den meisten Formularen für das WEB sind daneben noch weitere Spalten für die Zahlungskontrolle vorgesehen - "Zahlungstag" und "Belegnummer" der Zahlung.

Bei Barzahlung stimmt der Zahlungstag mit dem Tag des Wareneingangs überein; die Belegnummer weist auf den entsprechenden **Bankbeleg** hin.

Handelt es sich um ein **Zielgeschäft** (Der Käufer muss nicht sofort, sondern erst nach einem vereinbarten Zahlungsziel bezahlen.), so erfolgt die Eintragung mit dem Datum und der Belegnummer der **Zahlung**. Damit bietet das WEB auch einen Überblick über die noch **offenen Lieferantenrechnungen**.

Betriebsausgabe für das laufende Jahr sind nur die laut WEB **bezahlten Rechnungen**.

#### **UMSATZSTEUER (§ 18 UStG)**

- Erfassung der **Umsätze** (Entgelte), die bar vereinnahmt werden (laut Bankbuch), und zwar sowohl für bereits ausgeführte Lieferungen und sonstige Leistungen als auch für noch nicht ausgeführte (Anzahlungen und Vorauszahlungen).
- Erfassung der **Vorsteuerbeträge**, welche in Rechnungen enthalten sind, die spätestens bis zum Ablauf des Voranmeldungszeitraumes bezahlt worden sind. **AUSNAHME:** In der Praxis wird die Vorsteuer aus dem **Waren-** und **Materialeinkauf** häufig im **Wareneingangsbuch** erfasst.

#### **ZUR BEACHTUNG:**

Wenn die Vorsteuerbeträge aus den Waren- und Materialeinkäufen im Wareneingangsbuch erfasst werden, ist darauf zu achten, dass die Vorsteuer **nicht** ein **zweites Mal** (im Zeitpunkt der Bezahlung) über das Bankbuch geltend gemacht wird.

#### Was bedeutet ..der Zeitfolge nach eintragen"?

Die Bundesabgabenordnung verlangt in § 131 Abs. 1 Z 2 unter anderem, dass die Eintragungen in die Aufzeichnungen der Zeitfolge nach geordnet vorgenommen

werden. Nach dem Durchführungserlass erfordert das eine Aufzeichnung der Geschäftsfälle in der Reihenfolge, wie sie sich tatsächlich ereignet haben. Diesem Erfordernis wird entsprochen, wenn die **Ordnung nach Tagen** (Arbeitstagen) erfolgt.

Damit soll zum Ausdruck gebracht werden, dass es bei grundsätzlicher Beibehaltung der zeitfolgegemäßen – chronologischen – Eintragung nicht auch noch auf die Uhrzeit ankommt, sondern alle Geschäftsfälle eines Tages unter einem Datum eingetragen werden bzw. die Geschäftsfälle mehrerer Tage jeweils tageweise aufeinander folgend einzutragen sind.

# **II. ANLAGEVERZEICHNIS**

Die Charakterisierung der E/A-Rechnung ist aber vor allem beim Anlagevermögen durchbrochen.

Hier sind die E/A Rechner den bilanzierenden Betrieb gleichgestellt. Es ist auch ein Anlageverzeichnis zu führen und die Abschreibung für Abnutzung ist jährlich zu ermitteln und kürzt/erhöht das steuerliche Ergebnis; bzw. den wirtschaftlichen Gewinn oder Verlust.

## o **Welche Funktion hat das Anlageverzeichnis (Anlagekartei)?**

In der Einleitung wurde bereits aufgezeigt, dass das System der E/A-Rechnung als Geldflussrechnung u.a. insofern durchbrochen wird, als die Anschaffung von Wirtschaftsgütern des Anlagevermögens (kurz Anlagegüter) nicht im Zeitpunkt der **Bezahlung** und auch nicht für den Zeitraum (Veranlagungsjahr), in dem die **Anschaffung** erfolgt ist, als **Betriebsausgabe** abgesetzt werden kann. Die **Anschaffungs-** oder **Herstellungskosten** von Anlagegütern müssen – wie bei der doppelten Buchführung – im Wege der **Absetzung für Abnutzung** (AfA) als Betriebsausgaben geltend gemacht werden.

Gemäß § 7 Abs. 3 EStG müssen E/A-Rechner ein Verzeichnis (Anlagekartei) der im Betrieb verwendeten Wirtschaftsgüter des Anlagevermögens führen – das **Anlageverzeichnis**.

Das Recht auf AfA geht nicht verloren, wenn kein Anlagenverzeichnis geführt wird, es handelt sich jedoch um eine Verletzung von zwingenden Aufzeichnungspflichten, dh um eine **Finanzordnungswidrigkeit** iSd § 51 Finanzstrafgesetz.

Zur Geltendmachung der Betriebsausgabe genügt es, wenn das Verzeichnis im Zeitpunkt der **Abgabe der Steuererklärungen** geführt ist.

Das Anlagenverzeichnis muss folgende Angaben enthalten:

- genaue Bezeichnung jedes einzelnen Anlagegutes
- Anschaffungstag
- Anschaffungs- und Herstellungskosten
- Name und Anschrift des Lieferanten
- voraussichtliche Nutzungsdauer
- Betrag der jährlichen AfA
- den noch absetzbaren Betrag (Restbuchwert)

Grundschema eines Anlagenverzeichnisses:

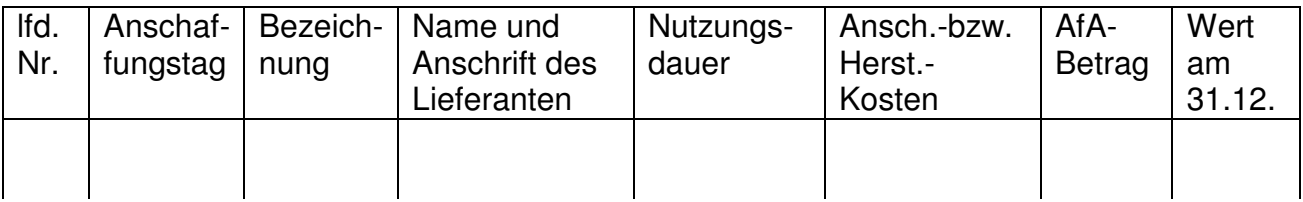

An dieser Stelle ist anzumerken, dass die Abschreibung schon während des Jahres (monatlich oder per Quartal), den Gewinn oder Verlust im aliquoten Sinn anpassen soll. Auch für die Ermittlung einer weiteren Cashflowstufe ist dieser Zusatzeintrag in die Geldflussrechnung von wesentlicher Bedeutung, da der Betriebserfolg damit schon während des Jahres den wahren Verhältnissen nahe kommt.

## **III. Zusammenfassung**

In der Praxis werden die Vorsteuerbeträge in folgenden Aufzeichnungen erfasst:

#### - **Bankbuch (via Online to Excel) Ansicht eines Beispiels: bankspesf.xls**

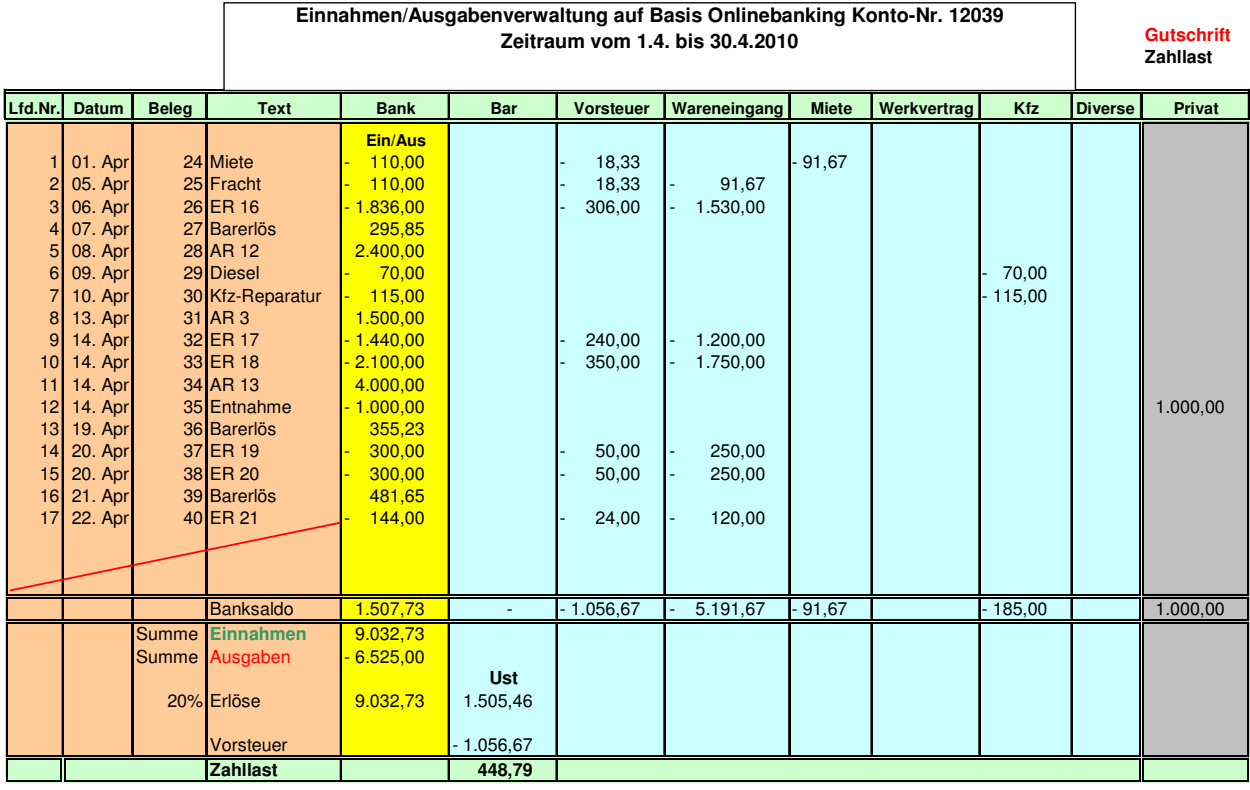

#### - **Wareneingangsbuch Ansicht eines Beispiels:Wareneingangsbuch.xls**

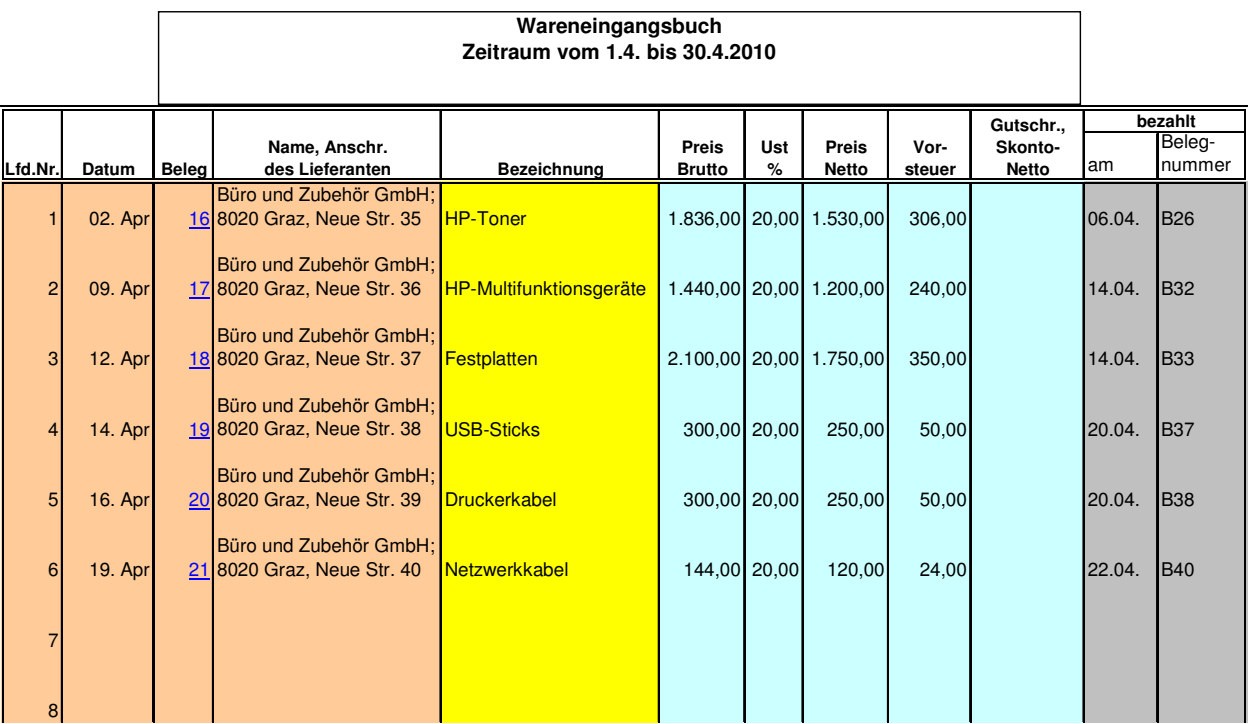

Bei Gewerbebetrieben werden die mit dem Einkauf von Waren, Material, Hilfs- und Betriebsstoffen verbundenen Vorsteuern – das ist in der Regel der größte Teil der anfallenden Vorsteuern – im Wareneingangsbuch erfasst. An dieser Stelle wäre die Überlegung anzustellen, inwieweit es sinnvoll wäre, das Wareneingangsbuch im Excel-Bereich des Bankbuches zu integrieren.

Bei größeren Mengen von Ausgangsrechnungen, ist auch ein Softwaretool "einer automatisierten Mahnung" im Auge zu behalten. Und hier kann sich dann zwangsweise die Frage aufdrängen, inwieweit eine E/A – Rechnung noch sinnvoll ist, wenn z.B. eine automatisierte Offene-Postenverwaltung (Kunden + Lieferanten) aus Kostengründen anzustreben ist.

Es ist auch hervorzuheben, dass es Softwaresysteme gibt, die im Sinne einer E/A-Rechnung funktionieren und gleichzeitig aber auch die erforderlichen Nebenfunktionen (wie Wareneingangsbuch, integrierte Fakturierung, Mahnwesen, Anlageverzeichnis OP-Verwaltung) – also "all in one" anbieten.

Grundsätzlich ist die Aussage zulässig, dass Neugründer in den ersten 3 – 5 Jahren mit einer E/A Rechnung das Auslangen finden, wenn nicht von vorne weg (beispielsweise bei den meisten Softwarefirmen) das persönliche Risiko zu beschränken ist.

Dieses Risiko kann im Moment nur durch Gründung einer Gesellschaft mit beschränkter Haftung wirkungsvoll minimiert werden. Im Falle einer GmbH ist immer eine doppelte Buchführung zu führen. Der Neugründer wird dadurch zumeist handelsrechtlicher Geschäftsführer und unterliegt dadurch einer völlig anderen Gesetzeslage (UGB, Ges.m.b.H.-Recht) So gesehen wird auch ein umsatzmäßiger Kleinbetrieb zum Unternehmer im rechtlichen Sinn.

# **9. Gewinnermittlung – E/A-Rechner**

#### **9.1. Was ist das Wesen der Gewinnermittlung nach § 4 Abs. 3 EStG?**

An Stelle der Gewinnermittlung durch **Vermögensvergleich** (aufgrund einer doppelten Buchführung) wird der Gewinn durch Gegenüberstellung der **Betriebseinnahmen** und **Betriebsausgaben** ermittelt.

Diese andere, vereinfachte Gewinnermittlung führt zwar – auf die jeweilige Ermittlungsperiode bezogen – zu einem anderen Ergebnis als bei einem Vermögensvergleich (§ 4 Abs. 1 EStG). Beide Formen der Gewinnermittlung müssen aber im **ganzen** und auf **Dauer** (Totalperiode vom Beginn bis zum Ende des Unternehmens) gesehen zu **demselben Ergebnis** führen. Diese beiden Gewinnermittlungsarten unterscheiden sich demnach nicht in der Höhe des **Totalgewinnes** aus einer Tätigkeit über einen langen Zeitraum, sondern lediglich in der Höhe des **Periodengewinnes** für die einzelnen Wirtschaftsjahre.

Die steuerliche Belastung kann zwischen den beiden Gewinnermittlungsarten **stark differieren**, und zwar vor allem aufgrund der unterschiedlichen Periodengewinne und der damit verbundenen Zinsengewinne bzw. Zinsenverluste aufgrund von Progressionsunterschieden.

Dem äußeren Anschein nach ist diese Gewinnermittlungsart eine reine Geldflussrechnung; der **Unterschiedsbetrag** zwischen den zugeflossenen **Betriebseinnahmen** und abgeflossenen **Betriebsausgaben** stellt den **Periodengewinn(-verlust)** dar.

Wegen der Gegenüberstellung der Einnahmen und Ausgaben wird diese Gewinnermittlungsart auch

**Einnahmen-Ausgaben-Rechnung** 

genannt.

Die gleichen Grundsätze (zB die Begriffe Einnahmen, Ausgaben, Zufließen, Abfließen usw.) finden Anwendung bei der Ermittlung der Einkünfte aus

**nicht selbständiger Arbeit Kapitalvermögen Vermietung** und **Verpachtung** und der **sonstigen Einkünfte** (§29 EStG)

**Überschusseinkünfte außerbetriebliche Einkünfte** gem. § 2 Abs. 2 Z 4-7 EStG

Bei diesen Einkünften wird der Überschuss der Einnahmen über die Werbungskosten ermittelt, die Gewinnermittlung wird daher

#### **Überschussrechnung**

genannt.

## **9.2. Gewinn/Verlustermittlung am Jahresende**

Der Gewinn- oder Verlust wird durch Gegenüberstellung der Betriebseinnahmen und Betriebsausgaben ermittelt.

Diese vereinfachte +/- Rechnung führt zwar – auf die jeweilige Periode bezogen (1 Jahr) – zu einem anderen Ergebnis als bei einem Vermögensvergleich – sprich Bilanzierung. Beide Formen der Gewinnermittlung müssen aber im Ganzen und auf Dauer – TOTALPERIODE (vom Beginn bis zum Ende des Unternehmens) – gesehen, zu demselben Ergebnis führen. Das heißt, dass sich demnach nicht der Totalgewinn aus einer Tätigkeit über einen langen Zeitraum, sondern der Gewinn lediglich in der Höhe des Periodengewinnes, für die einzelnen Die Buchhaltungsberufe Wirtschaftsjahre unterscheidet.

**Beispiel:** 

#### **Gewinnermittlung 2009**

 Betriebseinnahmen 2009 € 100.000,00 Betriebsausgaben 2009 € 80.000,00 Gewinn 2009 <del>€</del> 20.000,00

Die steuerliche Belastung kann zwischen den beiden Gewinnermittlungsarten stark differieren und damit Zinsgewinne als auch Zinsverluste zur Folge haben.

Die Gewinnermittlung wird für steuerliche Zwecke direkt in der Einkommensteuererklärung dargestellt und bedarf daher keiner weiteren Dokumentation – siehe Formular-Datenbank des Finanzamtes https://www.bmf.gv.at/service/formulare/\_start.htm.

## **10. Systemvergleich**

#### **10.1. Unterschiede zwischen E/A-Rechnung und Bilanzierung**

#### **E/A-Rechnung Bilanzierung Bilanzierung**

Der **Materialverbrauch** (bei Produktionsunternehmen) bzw. der **Wareneinsatz** (bei Handelsunternehmen) wird durch die Bezahlung des Material- bzw. Wareneinkaufs **gewinnwirksam** (gewinnmindernd).

Rückstellungen können nicht gebildet werden.<sup>1</sup>

**Rechnungsabgrenzungsposten** können nicht gebildet werden; Einnahmen und Ausgaben<sup>3</sup> werden unabhängig von ihrer wirtschaftlichen Zugehörigkeit zu einer Rechnungsperiode (Kalenderjahr) immer mit der Bezahlung gewinnwirksam.

Ein **Lieferungs- oder Leistungsgeschäft** – z.B. Warenverkauf, Reparatur – wird nicht bereits mit der Lieferung oder Leistung bzw. der Rechnungslegung gewinnwirksam – **Betriebseinnahme** –, sondern erst mit dem **Zahlungseingang**.

Umgekehrt ist aber auch schon eine erhaltene **Anzahlung oder Vorauszahlung** eine gewinnwirksame **Betriebseinnahme**.

**Geleistete Anzahlungen** für Wirtschaftsgüter sind bereits **Betriebsausgaben** (ausgenommen für – nicht geringwertiges – Anlagevermögen).

**Wertminderungen** von Wirtschaftsgütern sind grundsätzlich nicht zu berücksichtigen (gilt insbesondere beim Warenbestand, weil dieser ja ohnehin bereits im Zahlungszeitpunkt sofort als Betriebsausgabe abgesetzt worden ist).

Der **Materialverbrauch** bzw. der **Wareneinsatz** wird erst mit dem tatsächlichen wirtschaftlichen Einsatz – Verarbeitung des Materials bzw. Verkauf der Ware – gewinnwirksam.

Der Einkauf ist ein **erfolgsneutraler** Geschäftsfall.

Für ungewisse Verbindlichkeiten und drohende Verluste aus schwebenden Geschäften **sind** gem. § 198 HGB **Rückstellungen** zu bilden.<sup>2</sup>

Vorausbezahlte und rückständige Aufwände und Erträge sind nach ihrer wirtschaftlichen Zugehörigkeit zu einer Rechnungsperiode zeitlich abzugrenzen (aktive und passive **Rechnungsabgrenzungsposten** bzw. sonstige Verbindlichkeiten und sonstige Forderungen).

Der Erlös aus einem **Lieferungs- oder Leistungsgeschäft** wird bereits im Zeitpunkt der Rechnungslegung (= **Entstehung einer Forderung** = Vermögenszuwachs) **gewinnwirksam**; und zwar unabhängig davon, ob die Zahlung sofort erfolgt (Bargeschäft) oder später (Zielgeschäft).

#### **Erhaltene Anzahlungen** oder **Vorauszahlungen** sind noch **keine Betriebseinnahme.**

**Geleistete Anzahlungen** für Wirtschaftsgüter sind noch **keine Betriebsausgaben**.

**Wertminderungen** von Wirtschaftsgütern (des Umlauf- oder "außerplanmäßige Abschreibungen" des Anlagevermögens) werden in Form von **Teilwertabschreibungen** berücksichtigt.

1 Steuerlich darf gem. § 14 Abs. 6 EStG anstelle der Abfertigungsrückstellung ein steuerfreier Betrag belassen werden. Durch die Überführung ins System "Abfertigung neu" (für alle ab 01.01.2003 neu angestellten Dienstnehmer verpflichtend, "Alt-Dienstnehmer" konnten ganz oder ab einem bestimmten Stichtag ins neue System wechseln) auslaufend.

2 § 4/1-Ermittler **können** Rückstellungen bilden. Wenn sie jedoch für bestimmte drohende Verbindlichkeiten oder drohende Verluste Rückstellungen bilden, sind sie aufgrund der Bewertungsstetigkeit zur Beibehaltung dieser Bilanzierungsweise verpflichtet.

3 Bestimmte Ausgaben (z.B. vorausbezahlte Miete oder vorausbezahlte Zinsen) müssen aber auch E/A-Rechner "abgrenzen" (zeitanteilig absetzten), § 19 Abs. 3 EStG.

Bei **Bargeschäften** ist hinsichtlich des Zeitpunkts der Gewinnwirksamkeit kein Unterschied zwischen E/A-Rechnung und Bilanzierung.

## **10.2. Vorteile der E/A-Rechnung und der Bilanzierung**

Die Bilanzierung nach § 4 Abs. 1 EStG und die E/A-Rechnung (§ 4 Abs. 3 EStG) unterscheiden sich grundsätzlich nur durch eine unterschiedliche **zeitliche Erfassung** der Geschäftsfälle. Auf "Lebensdauer" des Betriebes muss sich bei beiden Gewinnermittlungsarten letztlich grundsätzlich der **gleiche Gesamtgewinn** ergeben (mit geringen Abweichungen, z.B. in 2007 bis 2009 wegen des nur bei E/A-Rechnung zustehenden Freibetrags für investierte Gewinne). Anlässlich des Übergangs von einer E/A-Rechnung zur Bilanzierung und im Fall der Veräußerung oder der Aufgabe des Betriebes ist der so genannte "Übergangsgewinn" so zu ermitteln, als wäre der BV-Vergleich zur Anwendung gelangt.

Durch den **progressiven Einkommensteuertarif** ist es trotz des letztlich gleichen Totalgewinnes dennoch **nicht gleichgültig**, **in welchem Veranlagungsjahr** die Versteuerung vorzunehmen ist.

Die Bilanzierung ist die "genauere" Gewinnermittlung, weil durch den Vermögensvergleich nicht nur die zu- und abgeflossenen Geldsummen berücksichtigt werden, sondern insbesondere auch der **Warenbestand** (zu dessen Feststellung die jährliche "Inventur" dient) und bereits entstandene **Forderungen** berücksichtigt werden, passivseitig werden auch **geschuldete** (aber noch nicht bezahlte) **Betriebsausgaben** einkommensmindernd berücksichtig. Sogar noch gar nicht tatsächlich entstandene, aber ernsthaft drohende Verbindlichkeiten (z.B. Gerichts- und Anwaltskosten) oder drohende Verluste aus schwebenden Geschäften werden als so genannte **"Rückstellungen**" bereits einkommensmindernd anerkannt. Zeitraumbezogene Vorauszahlungen werden aktiv (geleistete Vorauszahlungen für späteres Wirtschaftsjahr – hier kann sich für bestimmte Vorauszahlungen auch für E/A-Rechner eine Verteilungspflicht ergeben) oder passiv (empfangene Vorauszahlungen für späteres Wirtschaftsjahr) abgegrenzt.

Man kann als Regelfall davon ausgehen, dass **Geschäftsfälle bei Bilanzierung tendenziell früher steuerwirksam** werden als bei E/A-Rechnung. Dies ist einnahmenseitig eher ein **Nachteil**, ausgabenseitig aber wiederum **vorteilhaft**.

Die E/A-Rechnung hat nicht nur den Vorteil der **Einfachheit** einer reinen Geldflussrechnung, sondern erleichtert auch die **Beeinflussung des Zeitpunkts der Steuerwirksamkeit** von Geschäftsfällen, vor allem auf der Einnahmenseite. Der Zeitpunkt der Vereinnahmung des Geldbetrages ist im Geschäftsleben leichter steuerbar als jener der Leistungserbringung, der für die Ertragswirksamkeit bei Bilanzierung maßgebend ist. E/A-Rechner können daher – **völlig legal** – durch eine spätere **Vereinnahmung** die Versteuerung von Honoraren etc. in ein späteres Jahr **verschieben**.

## **Verzeichnis der wichtigsten Abkürzungen**

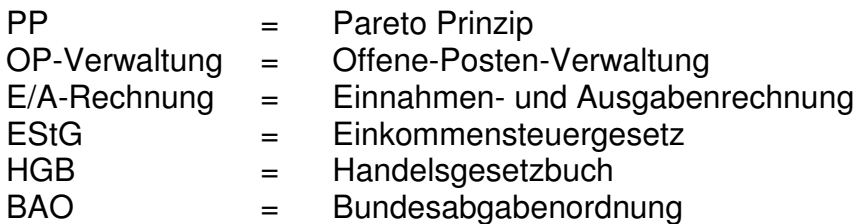

#### **Neue Buchführungsgrenzen ab 2010 - Erläuterungen:**

Für die Geschäftsjahre, die nach dem 31.12.2009 beginnen, also in erster Linie ab dem Kalenderjahr 2010 tritt die Buchführungspflicht beim Überschreiten der Jahresumsatzerlöse von € 700.000,- in zwei aufeinander folgenden Jahren ab dem zweitfolgenden Geschäftsjahr ein (wie bisher ein Toleranzjahr). Wird dieser Wert um mindestens € 300.000,- überschritten, betragen die Umsatzerlöse somit mindestens € 1 Million, tritt die Buchführungspflicht bereits ab dem nächsten Geschäftsjahr ein.

Für den Eintritt oder den Entfall der Buchführungspflicht sind die neuen Werte auch für die Jahre vor dem 01.01.2010 (Geschäftsjahre, die vor dem 31.12.2009 beginnen) maßgebend.

Das bedeutet unter anderem Folgendes:

- Betrugen die Umsätze 2007 und 2008 mehr als  $\epsilon$  400.000,- und weniger als 600.000,so würde nach alter Regelung ab 01.01.2010 Buchführungspflicht bestehen. Da die neuen Schwellenwerte jedoch auch für die "alten" Jahre gelten, entfällt jetzt diese Pflicht.
- Betrug der Umsatz 2009 mehr als € 600.000,-, würde ebenfalls ab 01.01.2010 Buchführungspflicht gegeben sein. Da diese qualifizierte Schwelle jetzt € 1 Mill. Beträgt, entfällt auch in diesem Fall die Buchführungspflicht.
- Betrug der Umsatz 2009 jedoch 1 Mill. und mehr, dann muss zum 01.01.2010 mit der Rechnungslegung (Buchführung mit Jahresabschluss) begonnen werden.